## **Table of Contents**

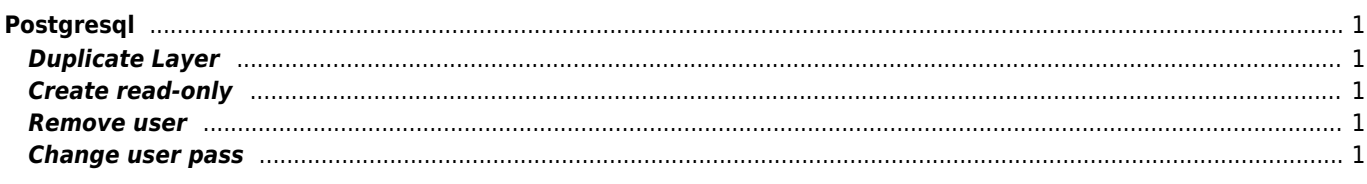

# <span id="page-1-0"></span>**Postgresql**

### <span id="page-1-1"></span>**Duplicate Layer**

CREATE TABLE new\_table AS SELECT \* FROM old\_table

effective\_io\_concurrency =  $X$ 

Can be raised for SSDs

for I in `/usr/bin/psql -d template1 -q -t -c "SELECT datname FROM pg\_database WHERE datname NOT IN ('template0') ORDER BY datname;"`; do /usr/bin/pg\_dump -F t \${I} | /usr/bin/lzop -1 > \${TEMPDIR}/\${DATE}\${I}.tar.lzo done

max\_connections = 300 shared\_buffers = 80MB

#### <span id="page-1-2"></span>**Create read-only**

```
GRANT CONNECT ON DATABASE data TO plz;
GRANT USAGE ON SCHEMA public TO plz;
```
#### <span id="page-1-3"></span>**Remove user**

```
REVOKE ALL ON SCHEMA public FROM myuser;
REVOKE ALL ON DATABASE mydb FROM myuser;
DROP OWNED BY myuser;
DROP USER myuser;
```
#### **List all sequences**

SELECT relname sequence\_name FROM pg\_class WHERE relkind = 'S';

### <span id="page-1-4"></span>**Change user pass**

ALTER USER username WITH ENCRYPTED PASSWORD 'password';

From: <https://wiki.janforman.com/> - **wiki.janforman.com**

Permanent link: **<https://wiki.janforman.com/postgresql>**

Last update: **2022/05/03 12:10**

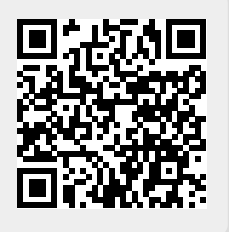